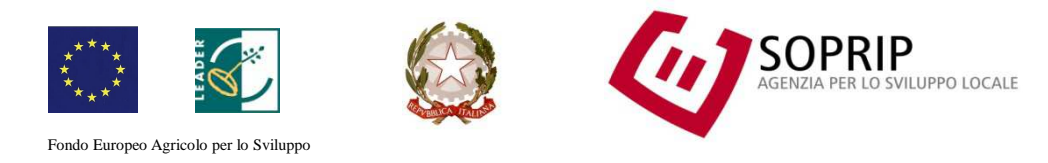

rurale: l'Europa investe nelle zone rurali

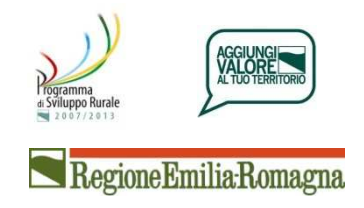

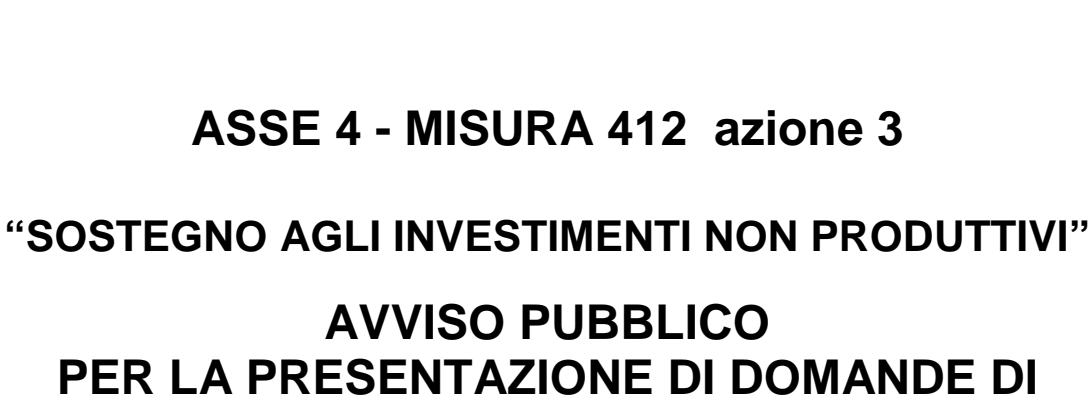

**PROGRAMMA DI SVILUPPO RURALE 2007-2013.** 

**Area Leader Province di Parma e Piacenza** 

**CONTRIBUTO** 

**Approvazione bando delibera del Comitato Esecutivo Leader del 06/02/2012** 

# **Bando**

# **"Sostegno agli investimenti non produttivi"**

# **Premessa**

Con il presente Avviso il Gal Soprip disciplina l'attuazione, per il periodo 2012-2013, degli interventi previsti nel Piano di Azione Locale (di seguito PAL) relativi alla Misura 412, Azione 3 "Sostegno agli investimenti non produttivi" (attuazione con approccio Leader della Misura 216 "Sostegno agli investimenti non produttivi" – Azione 1 "Accesso al pubblico e gestione faunistica") secondo i contenuti definiti nel PAL medesimo e derivati dal Programma di Sviluppo Rurale della Regione Emilia-Romagna (di seguito PSR).

Le attività ricadenti nella Misura 412 – Azione 3, intendono sostenere interventi mirati allo sviluppo della gestione attiva delle risorse naturali, sotto il profilo faunistico, ambientale e della fruizione pubblica di aree significative dal punto ambientale.

# **1. Misura e Azione di riferimento**

PSR 2007 - 2013, Asse 4, Misura 412, Azione 3.

# **2. Riferimenti normativi**

I riferimenti normativi sono:

- Art. 36, lett. a) punto vi) e art. 41 del Reg. (CE) n. 1698/2005;
- Programma di Sviluppo Rurale della Regione Emilia-Romagna, approvato con decisione della Commissione Europea C(2007) 4161, come modificato nella formulazione da ultimo approvata con comunicazione ARES (2011) nr. 8160 della Commissione Europea del 27/07/2011;
- Art. 63, lett. a) del Reg. (CE) n. 1698/2005;
- Programma Operativo dell'Asse 2 come approvato dalla Delibera di Giunta regionale n. 1393 del 20 settembre 2010 e sue successive modifiche ed integrazioni;
- Programma Operativo della Misura 216 Azioni 1 e 2 (di seguito POM 216 Azioni 1 e 2) e relative schede tecniche attuative, approvati dalla Delibera di Giunta regionale n. 331 dell'8 febbraio 2010 e sue successive modifiche ed integrazioni;
- Accordo agro ambientale unico della Provincia di Parma, delibera di Giunta Provinciale di Parma atto n. 329 del 3/06/2010;
- Accordo agro ambientale "fauna e territorio della Provincia di Piacenza" , delibera di Giunta Provinciale di Piacenza atto n. 317 del 11/06/2010.

## **3. Obiettivi**

Il presente bando si pone l'obiettivo di definire in dettaglio le modalità di gestione e le procedure di accesso ai finanziamenti previsti dalla Misura 412 Azione 3 del PSR 2007 – 2013, attivato con le risorse Leader.

Secondo quanto stabilito dal PSR 2007 - 2013, l'azione 3 della Misura 412 si propone di sviluppare una gestione attiva delle risorse naturali, coniugando la gestione faunistica con la promozione dei servizi ambientali, attraverso la fruizione pubblica di aree significative dal punto di vista ambientale e la protezione delle attività economiche da potenziali danni derivanti dalla fauna selvatica. Più in generale, con questa azione si intende favorire la messa in atto, da parte dei beneficiari, della gestione sostenibile dell'agroecosistema relativamente a tutte le sue componenti, non solo produttive ma anche legate alla fauna selvatica la cui presenza, se ben governata, costituisce motivo di diversificazione ambientale e quindi di biodiversità.

Gli obiettivi del presente bando traggono inoltre fondamento dagli Accordi Agroambientali sottoscritti dalle due province di riferimento all'interno dei quali viene definito l'ordine di priorità degli interventi previsti così come di seguito descritto:

- 1)Strutture per la gestione della fauna selvatica finalizzata a garantirne la coesistenza con le attività produttive agro-forestali (adozione di sistemi e materialidi prevenzione dei danni alle attività agricole e zootecniche)
- 2)Interventi finalizzati al sostentamento della fauna selvatica (creazione, mantenimento e cura di zone umide, punti di abbeveramento o altre strutture comportanti la presenza di acqua; impianto, manutenzione e gestione di strutture per l'ambientamento della fauna oggetto di reintroduzione o *restocking*; creazione di strutture finalizzate al rifugio e alla riproduzione della fauna);
- 3)Punti di osservazione per *bird watching* e per la gestione della fauna selvatica, ad esempio capanne per l'osservazione ed i censimenti dell'avifauna (studio delle rotte di migrazione, censimenti degli svernanti, fruizione turistica), altane o torri di osservazione per la gestione faunistico-venatoria degli ungulati e della piccola selvaggina;
- 4)Realizzazione e ristrutturazione di sentieri e piazzole per escursioni e visite naturalistiche, per la valorizzazione delle risorse naturali del territorio ed una loro migliore gestione e fruizione;
- 5)Realizzazione di cartellonistica, riguardante le specie di fauna selvatica presenti, sia cacciabili che protette, nonché gli habitat, anche al fine di svolgere attività di educazione ambientale;
- 6)Schermature finalizzate a mitigare il disturbo sulla fauna, ad esempio creazione di barriere artificiali a protezione di aree ad elevato valore naturalistico (zone umide, ecc.).
- **4. Descrizione dell'azione**

Gli interventi riguardano progetti finalizzati alla:

- a) realizzazione e ristrutturazione di sentieri e piazzole per escursioni e visite naturalistiche
- b) realizzazione di cartellonistica
- c) realizzazione di schermature finalizzate a mitigare il disturbo alla fauna
- d) realizzazione di punti di osservazione per *bird watching* e per la gestione della fauna selvatica (es. capanni, altane e torri di osservazione)
- e) realizzazione di strutture per la gestione della fauna selvatica per garantirne la coesistenza con le attività produttive agro-forestali (es. nidi artificiali, comprese le piattaforme per favorire la nidificazione delle cicogne, opere e dispositivi per la prevenzione)
- f) realizzazione di interventi per il sostentamento della fauna selvatica (sono esclusi, in ogni caso, interventi per la realizzazione di colture a perdere per l'alimentazione della fauna selvatica).

Tutti gli interventi devono essere realizzati impiegando, ove possibile, materiali che si inseriscano armonicamente nell'ambiente quali:

- legno trattato al naturale
- canne / cannicciati
- inerti naturali o ghiaietto stabilizzato
- terra battuta
- siepi vive costituite da specie arbustive e/o arboree autoctone.

In ogni caso è vietato l'uso di materiali che provochino un significativo impatto ambientale, anche in termini di impatto visivo: a tal fine, nella scelta dei materiali, è necessario prediligere colori che meglio si integrino con il paesaggio circostante.

Sia nella fase di realizzazione degli interventi, che durante la gestione degli stessi, è necessario utilizzare le opportune cautele ed accorgimenti al fine di non arrecare disturbo alla fauna presente, in particolare all'avifauna nidificante.

Gli interventi di cui al punto c) hanno l'obiettivo di mitigare l'impatto derivante dalla presenza antropica anche lungo i sentieri ed i percorsi di cui al punto a). Le schermature devono essere realizzate impiegando esclusivamente materiali quali legno, canne / cannicciati, siepi costituite da specie arbustive e/o arboree autoctone (per l'elenco delle specie ammesse si rimanda all'allegato A della deliberazione della Giunta regionale n. 363 del 17 marzo 2008).

In generale, quando le strutture sono finalizzate all'accesso al pubblico, devono essere realizzate in modo da garantire la fruizione da parte di un'utenza disabile. Tali strutture possono essere realizzate anche con la finalità di renderle fruibili ad usi didattici: in tal caso è necessario attrezzarle (arredi, materiale didattico, ecc.) in maniera adeguata a ricevere la specifica utenza, anche scolastica.

Inoltre, l'accesso al pubblico deve essere accuratamente disciplinato in relazione a:

- periodo consentito / periodo di divieto

- numero massimo di persone per accesso (se necessario)
- orari
- modalità di esecuzione della visita (es. a piedi, a cavallo, in bicicletta).

Tali elementi devono essere pianificati considerando la necessità di salvaguardare i cicli riproduttivi della fauna stanziale e migratoria ed inseriti nella relazione tecnica allegata alla domanda di aiuto di cui al successivo paragrafo 11.

### **5. Beneficiari**

Possono beneficiare degli aiuti previsti:

- gli imprenditori agricoli singoli o associati
- Comuni
- Enti di gestione per i Parchi e la biodiversità
- Associazioni competenti in materia di tutela e/o gestione della flora e della fauna selvatica.

I richiedenti devono essere iscritti, al momento della presentazione della domanda di aiuto, nell'Anagrafe delle Aziende Agricole con situazione dei dati debitamente validata, conformemente a quanto previsto dal Regolamento Regionale n. 17/2003.

In particolare, gli imprenditori agricoli devono esercitare l'attività agricola ai sensi dell'art. 2135 del Codice Civile, come modificato dal D.Lgs 18 maggio 2001 n. 228 "Orientamento e modernizzazione del settore agricolo, a norma dell'art. 7 della legge 5 marzo 2001 n. 57", essere in possesso di partita IVA agricola o combinata ed inseriti, se ne ricorre l'obbligo in base alle caratteristiche aziendali, al registro delle imprese della Camera di Commercio.

### **6. Entità dell'aiuto**

L'aiuto consiste in un contributo in conto capitale pari al 70% della spesa ammissibile.

Non sono in ogni caso ammissibili le domande alle quali corrisponde un importo finanziario inferiore o uguale a 300,00 euro.

## **7. Requisiti e adempimenti**

Per beneficiare dei contributi previsti, i richiedenti devono possedere e rispettare i requisiti e le condizioni di accesso prescritte nel vigente Programma di Sviluppo Rurale 2007 – 2013, nel POM 216 – Azioni 1 e 2 e nel presente Bando.

La mancanza anche di uno solo dei requisiti costituisce motivo di non ammissibilità.

Oltre alle condizioni generali previste dal PSR si rimanda, in particolare, al par. 5.2.8 "Altri requisiti generali comuni a più misure" per il requisito riferito all'iscrizione all'anagrafe delle aziende agricole.

Si intende per mancanza, anche il conseguimento del requisito in un momento successivo alla presentazione della domanda di aiuto.

I beni acquistati e le opere realizzate sono soggette al vincolo di destinazione d'uso secondo quanto previsto dall'art. 19 della L.R. n. 15/1997 e cioè quinquennale per i beni mobili e decennale per i beni immobili. In caso di mancato rispetto di tale vincolo, si applicano le disposizioni stabilite dalla medesima L.R. n. 15/1997.

Inoltre, il beneficiario ha l'obbligo di assicurare la manutenzione di tutti gli interventi per tutto il periodo di durata dell'impegno al fine di mantenere in funzione, in efficienza e in buono stato di conservazione i medesimi interventi.

Al momento della presentazione della domanda di aiuto, deve essere allegato anche il dettaglio delle operazioni di manutenzione che si assicurano per tutto il periodo di impegno, conforme a quanto previsto dall'Accordo Agroambientale sottoscritto.

In ogni caso, per il controllo della vegetazione è escluso l'utilizzo dei diserbanti: tale divieto si applica sulle superfici direttamente interessate dagli interventi, maggiorate di una fascia di rispetto estesa fino a 2 metri per lato.

In caso di investimenti mobili, poiché questi possono essere spostati da una zona all'altra, è necessario che il beneficiario detenga un apposito registro nel quale vengono annotati, per ogni bene mobile oggetto di finanziamento:

- un codice identificativo
- l'area di utilizzazione: tale area deve essere aggiornata ad ogni spostamento del bene mobile identificato attraverso il codice ad esso attribuito.

## **8. Aree di applicazione**

Il territorio di competenza del GAL è riferito alle seguenti aree:

#### **Area Leader Provincia di Piacenza**:

## Comuni interamente ammessi

Bettola, Bobbio, Caminata, Cerignale, Coli, Corte Brugnatella, Farini, Ferriere, Gropparello, Lugagnano Val d'Arda, Morfasso, Nibbiano, Ottone, Pecorara, Pianello Val Tidone, Piozzano, Ponte dell'Olio, Travo, Vernasca, Zerba, Ziano Piacentino.

### Comuni parzialmente ammessi

Alseno, solo i seguenti fogli catastali: 49, 50, 51, 52;

Castell'Arquato, solo i seguenti fogli catastali: 12, 13, 22, 23, 24, 31, 32, 33, 34, 35, 37, 38, 39,

42, 43, 44, 45, 47, 48, 49, 50;

Vigolzone, solo i seguenti fogli catastali: 20, 24, dal 28 al 41 inclusi.

#### **Area Leader Provincia di Parma**:

#### Comuni interamente ammessi

Albareto, Bardi, Bedonia, Berceto, Bore, Borgo Val di Taro, Calestano, Compiano, Corniglio, Fornovo di Taro, Lesignano dè Bagni, Monchio delle Corti, Neviano degli Arduini, Palanzano, Pellegrino Parmense, Solignano, Terenzo, Tizzano Val Parma, Tornolo, Valmozzola, Varano de'Melegari, Varsi.

#### Comuni parzialmente ammessi

Collecchio, solo i seguenti fogli catastali: 1, 4, 6, 7, 9, 10, 11, 26, 27, 31, 32, 33, 34, 35, 38, 41, 42, 43, 44, 46;

Fidenza, solo i seguenti fogli catastali: 50, 51;

Langhirano, solo i seguenti fogli catastali: dall' 1 al 23 inclusi, dal 35 al 39 inclusi, dal 43 al 67 inclusi;

Medesano, solo i seguenti fogli catastali: 12, 39, 40, 53, 54, 55, 56, 57;

Noceto, solo i seguenti fogli catastali: 15, 29, 44, 55, 56, 69, 70, 76, 80, 81;

Sala Baganza, solo i seguenti fogli catastali: 2, 3, 4, 5 e dall' 8 al 30 inclusi;

Salsomaggiore Terme, solo i seguenti fogli catastali: 1, 2, 3, 4, 6, 7, 16, 17, 18, 27, 28, 39, 40, 41.

Gli interventi possono essere realizzati nel territorio di competenza del GAL sopra identificato limitatamente:

- alle aree della Rete Natura 2000;
- alle aree protette individuate dall'art. 4 della L.R. n. 6/05 e alle zone di protezione della fauna selvatica e alle zone di rifugio individuate dagli artt. 19 e 22 della L.R. n. 8/94;
- alle aree interessate da ripristini ambientali realizzati con il Reg. (CEE) n. 2078/92 o con il Reg. (CE) n. 1257/99.

Gli interventi possono essere realizzati solo su **terreni** agricoli e potranno essere finalizzati anche alla gestione faunistica in coerenza con gli obiettivi della L.R. n. 8/94 e della L.R. n. 6/05.

In ogni caso, le aree individuate dagli artt. 19 e 22 della L.R. n. 8/94 di cui sopra e oggetto della localizzazione degli interventi, non possono essere interessate dall'attività di caccia.

Non possono essere oggetto di sostegno finanziario superfici ricadenti in territori di altre Regioni.

#### **9. Risorse destinate al bando**

Con il presente bando si impegna un ammontare complessivo di  $\in$  180.000.

Al fine di assicurare il pieno utilizzo dei fondi recati dal PSR, il suddetto importo potrà essere integrato in presenza di eventuali nuove assegnazioni di risorse o a fronte di economie maturate dal Gal Soprip su azioni della Misura 412, fermo restando il rispetto delle necessarie procedure di autorizzazione regionale sulla destinazione delle risorse medesime.

Eventuali economie derivanti dalla non completa realizzazione di domande ammesse al finanziamento o da rinunce, potranno essere utilizzate per finanziare le domande ammesse ma non finanziate per mancanza di disponibilità finanziaria.

# **10. Presentazione delle domande**

Le domande di aiuto devono essere presentate successivamente alla data di pubblicazione del presente Avviso sul sito www.galsoprip.it a partire dal **10/09/2012** entro il termine perentorio del **30/11/2012** utilizzando il Sistema Operativo Pratiche (SOP) secondo le procedure e le modalità indicate dall'Agenzia Regionale per le Erogazioni in Agricoltura (AGREA) per l'Emilia Romagna con determinazione n. 4355 del 18/04/2008 e sue successive modificazioni, disponibili sul sito http://agrea.regione.emilia-romagna.it che prevedono :

- compilazione elettronica con protocollo su SOP presso un CAA; oppure
- compilazione semi elettronica con protocollazione presso il Gal Soprip.

Le domande pervenute oltre i termini stabiliti saranno escluse dall'accesso agli aiuti di cui al presente Avviso.

Le domande di aiuto devono essere inoltrate al Gal Soprip – Via Sandro Pertini 10/c – 43123 Parma e devono essere corredate dalla documentazione di cui al successivo punto 11, pena l'inammissibilità della domanda.

#### **11. Progetto e documentazione da allegare**

Le domande di aiuto, di cui al paragrafo precedente, devono essere corredate di una copia del progetto elaborato secondo le indicazioni di seguito riportate.

Il progetto, corredato da tutte le informazioni utili per lo svolgimento delle attività istruttorie e per l'attribuzione dei punteggi di cui al successivo paragrafo 15, deve essere supportato dai seguenti documenti:

- 1. relazione generale con la quale si definiscono:
	- a) le finalità del progetto;
	- b) la coerenza con gli obiettivi generali della Misura e quelli specifici dell'azione;
	- c) la coerenza con gli strumenti di programmazione territoriale vigenti nell'area in cui insiste il progetto; in particolare con i contenuti del Programma rurale integrato provinciale 2007 -

2013, del Piano faunistico venatorio della provincia di Parma, del Piano faunistico venatorio della provincia di Piacenza e con quelli dell'Accordo agroambientale a cui il progetto fa riferimento; a tal fine si rimanda all'Accordo agroambientale unico della Provincia di Parma, come approvato dalla Giunta provinciale di Parma con atto n. 329 del 3 giugno 2010 e consultabile sul sito web della Provincia di Parma al seguente indirizzo:

http://www2.provincia.parma.it/allegato.asp?ID=278525

e all'Accordo agro ambientale " Fauna e Territorio in provincia di Piacenza", della Provincia di Piacenza come approvato dalla Giunta provinciale di Piacenza con atto n. 317 del 11/06/2010 e consultabile sul sito web della Provincia di Piacenza al seguente indirizzo:

http://www.provincia.pc.it/delibere/2010\_DELG\_0000317/2010\_DELG\_0000317\_Accordo\_a groambientale.doc

- 2. relazione tecnica che riporti:
	- a) la descrizione analitica degli interventi e degli investimenti che si intendono realizzare tra quelli previsti nel PSR 2007-2013, nel POM 216 - Azioni 1 e 2 e nel presente avviso pubblico; al fine di determinare il vincolo di destinazione d'uso di cui alla L.R. n. 15/97, per ogni investimento il richiedente deve indicare se si tratta di un investimento "fisso" o "mobile":

b)esclusivamente per gli investimenti fissi, il computo metrico estimativo dei lavori previsti.

Nel caso di interventi per l'accesso al pubblico, le dettagliate modalità per la sua disciplina e regolamentazione come previsto al precedente paragrafo 2, in relazione a: periodo consentito / periodo di divieto, numero massimo di persone per accesso, orari e modalità di esecuzione della visita;

- c) il piano dettagliato delle operazioni di manutenzione che si intendono assicurare per tutto il periodo di impegno, così come previsto dal precedente paragrafo 5;
- 3. copia della cartografia C.T.R. in scala 1:25.000 riportante la delimitazione della superficie interessata al progetto e la localizzazione degli investimenti
- 4. copia dell'estratto di mappa, in scala 1:2.000 con indicazione dell'esatta ubicazione degli investimenti che si intendono eseguire, con esclusione delle attrezzature mobili;
- 5. elaborati grafici dei manufatti, qualora previsti nel progetto;
- 6. cronoprogramma redatto in relazione alla tipologia e all'importo degli investimenti da realizzare, con espressa previsione del termine per l'ultimazione dei lavori; qualora il progetto abbia durata pluriennale, deve essere articolato per stralci annuali: in tal caso il cronoprogramma deve riportare, per ogni annualità, la tipologia e l'importo degli investimenti da eseguire ed il relativo termine per l'ultimazione dei lavori.

Per quanto riguarda la "superficie interessata al progetto" di cui al punto 3, essa identifica il territorio oggetto di investimenti fissi e/o mobili ed è costituita da uno o più poligoni da riportare sulla cartografia da allegare alla domanda. Nella cartografia devono essere indicati gli investimenti fissi previsti dal progetto come elementi puntuali (es. cartelloni, altane, ecc.) e lineari (sentieri, recinzioni, ecc.). Si precisa che un poligono è identificato dalla relazione funzionale fra gli investimenti ed il territorio ove gli stessi vengono realizzati. Qualora gli investimenti siano separati da zone non ammissibili e/o superfici forestali, le aree di progetto dovranno essere separate da più poligoni. La congruità della relazione funzionale fra gli investimenti e il territorio su cui gli stessi insistono, sarà verificata durante la fase istruttoria della domanda: con riferimento alla sussistenza o meno di tale relazione funzionale, l'Ente competente potrà escludere dal progetto gli investimenti ritenuti non congrui. Qualora l'esclusione degli investimenti comporti l'impossibilità di perseguire le finalità del progetto, la domanda non sarà ritenuta ammissibile al finanziamento.

La localizzazione puntuale degli investimenti mobili (es. gabbie), può non essere indicata sulla cartografia, fermo restando comunque che tali investimenti possono essere utilizzati solo all'interno delle aree di progetto.

Tutta la documentazione tecnica deve essere allegata alla domanda e debitamente sottoscritta dal richiedente. Nei casi previsti, tale documentazione deve essere predisposta e firmata da un professionista abilitato ed iscritto all'Albo.

Infine, il richiedente deve allegare alla domanda di aiuto i seguenti documenti:

- a) in caso di investimenti fissi da realizzare su superfici agricole che non siano di proprietà:
- nulla-osta del proprietario delle superfici agricole che attesti il suo assenso alla realizzazione degli investimenti,
- dichiarazione del proprietario delle superfici agricole su cui si intendono realizzare gli investimenti, con la quale si attesti di essere a conoscenza del vincolo di destinazione d'uso, quinquennale o decennale, stabilito per gli investimenti dalla L.R. n. 15/97;
- b) in caso di investimenti in aree protette: richiesta di nulla-osta all'Ente di gestione; in ogni caso, al momento della concessione del contributo è necessario che l'Ente di gestione abbia rilasciato il nulla-osta;
- c) ove ricorra il caso: copia della richiesta per l'autorizzazione alla realizzazione dell'investimento (es. permesso di costruire); in ogni caso, al momento della concessione del contributo è necessaria la presentazione dell'effettiva autorizzazione.

#### **12. Congruità della spesa**

Per la verifica della congruità della spesa si fa riferimento a quanto previsto nei seguenti punti:

- a)esclusivamente per gli investimenti fissi, è richiesto un computo metrico estimativo di che deve essere redatto facendo riferimento al "Prezzario regionale per opere ed interventi in agricoltura" in vigore oppure, per gli investimenti non compresi in tale prezziario, all'"Elenco Prezzi per opere forestali di iniziativa pubblica" in vigore.
- b)Per gli investimenti non compresi nelle voci dei prezziari e per le attrezzature mobili è necessario fornire:
	- almeno tre preventivi di spesa di ditte in concorrenza su carta intestata;
	- una relazione tecnico-economica che evidenzi, con riferimento al preventivo scelto, le motivazioni della scelta effettuata.

# **13. Competenza dei procedimenti istruttori**

La struttura competente per svolgere le attività inerenti l'attuazione del PSR 2007-2013 nell'ambito del PAL è il Gal Soprip. Le decisioni finali di ammissione ai benefici e la conseguente concessione sono deliberate dal Consiglio di Amministrazione del Gal Soprip.

### Demarcazione

Nell'ambito delle aree ammissibili all'Asse 4, deve essere garantita la demarcazione degli interventi attivati dal GAL (con il presente Bando) e dalle Amministrazioni Provinciali con l'applicazione della Misura 216 azione 1. A tal fine si stabilisce che le aziende situate in area GAL (demarcazione geografica) dovranno presentare domanda al Bando attivato dal GAL e non potranno presentare domanda di aiuto sul Bando Provinciale. Le medesime operazioni/interventi non potranno essere contemporaneamente oggetto di domanda di aiuto ai sensi del presente Bando pubblico GAL e di istanza presentata sulla Misura 216 – Azione 1 dei bandi provinciali.

## **14. Istruttoria delle domande, approvazione della graduatoria e concessione degli aiuti**

Entro 90 gg dalla scadenza del presente avviso, il Gal Soprip provvederà ad effettuare l'istruttoria di ammissibilità tecnica delle domande pervenute e ad approvare con specifico atto formale del Comitato Eesecutivo Leader le graduatorie secondo i criteri indicati al punto successivo.

Le domande risultate ammissibili saranno ordinate in un'unica graduatoria.

Nel medesimo atto saranno riportati:

- entità delle spese ammissibili e degli aiuti concedibili;

- domande pervenute e non risultate ammissibili.

Entro 15 gg dall'approvazione della graduatoria, si provvederà all'assunzione degli atti di concessione degli aiuti – nel rispetto della graduatoria approvata e nei limiti delle disponibilità finanziarie – e alla relativa notifica al beneficiario. Nella notifica di concessione dell'aiuto saranno indicati:

- importo della spesa massima ammessa;
- percentuale di aiuto e relativo importo;
- termine di fine lavori (massimo 12 mesi dalla data di notifica di concessione dell'aiuto e comunque non oltre il 31/12/2014);
- eventuali prescrizioni tecniche vincolanti atte a garantire che il progetto realizzi pienamente gli obiettivi dell'Azione.

Ai fini dell'utilizzo delle risorse la graduatoria avrà validità fino al 31/12/2013

# **15. Criteri di selezione e di priorità dei progetti**

La graduatoria unica è predisposta assegnando, ad ogni domanda ammissibile, i punteggi sulla base dei criteri di cui ai successivi punti 15.1, 15.2, 15.3, 15.4.

Per quanto riguarda la corretta individuazione delle delimitazioni cartografiche dei territori provinciali si precisa che sono disponibili sul sito web della Provincia di Parma al seguente indirizzo:

http://www.ente.provincia.parma.it/page.asp?IDCategoria=1257&IDSezione=12749&IDOggetto=2 0626&Tipo=GENERICO

Relativamente alla cartografia di competenza della Provincia di Piacenza è possibile contattare il settore di Tutela ambientale e faunistica all'indirizzo enrico.merli@provincia.pc.it

# **15.1 Criteri di selezione territoriali**

Le priorità attribuite a questi criteri si riferiscono alle aree preferenziali direttamente elencate nel PSR. A tali aree, esclusivamente ricadenti in area Leader, sono assegnati i punteggi così come segue:

- Zone vulnerabili ai sensi della Direttiva n. 91/676/CEE: **punti 1.550**
- Zone di Protezione Speciale (ZPS) e Siti di Interesse Comunitario (SIC) individuati in applicazione delle Direttive n. 79/409/CEE e n. 92/43/CEE: **punti 1.550**

I punteggi connessi ai criteri di selezione territoriali si assegnano a tutta la superficie interessata al progetto, qualora questa ricada per almeno il 50% nelle aree preferenziali indicate.

La superficie interessata al progetto dovrà riguardare esclusivamente superfici agricole e pertanto sono escluse le superfici forestali.

# **15.2 Criteri di selezione tecnici**

Le priorità attribuite a questi criteri si riferiscono alle specifiche tecniche del progetto. Riguardano la tipologia degli interventi presenti nel progetto e discendono dall'Accordo agroambientale unico della provincia di Parma, approvato dalla Giunta provinciale di Parma con deliberazione n. 329 del 3 giugno 2010 e dall'Accordo agro ambientale Fauna e territorio in provincia di Piacenzaapprovato dalla Giunta provinciale di Piacenza con deliberazione n. 317 dell'11/06/2010 . Agli interventi sono assegnati i punteggi così come segue:

- adozione di strutture per la gestione della fauna selvatica finalizzate a garantirne la coesistenza con le attività produttive agro-forestali (adozione di sistemi e materiali di prevenzione danni alle attività agricole e zootecniche): **punti 128**
- realizzazione e ristrutturazione di sentieri e piazzole per escursioni e visite naturalistiche, per la valorizzazione delle risorse naturali del territorio ed una loro migliore gestione e fruizione: **punti 64**
- realizzazione di cartellonistica, riguardante le specie di fauna presenti e gli habitat, per una migliore gestione del territorio e per svolgere attività di educazione ambientale: **punti 32**
- schermature finalizzate a mitigare il disturbo sulla fauna (creazione di barriere artificiali a protezione di aree ad elevato valore naturalistico, ecc.): **punti 16**
- creazione di punti di osservazione per *bird watching* e per la gestione della fauna selvatica (capanne per l'osservazione ed i censimenti dell'avifauna, studio delle rotte di migrazione, censimenti degli svernanti, fruizione turistica; altane o torri di osservazione per la gestione faunistico-venatoria degli ungulati e della piccola selvaggina): **punti 8**
- interventi finalizzati al sostentamento della fauna selvatica (creazione, mantenimento e cura di zone umide, punti di abbeveramento o altre strutture comportanti la presenza di acqua, impianto, manutenzione e gestione di strutture per l'ambientamento della fauna oggetto di reintroduzione o *restocking*, realizzazione di nidi artificiali, ecc.): **punti 4**

## **15.3 Criteri di selezione soggettivi**

Le priorità attribuite a questi criteri si riferiscono alle caratteristiche dei richiedenti. A tali caratteristiche sono assegnati i punteggi così come segue:

- sottoscrizione del richiedente dell'Accordo agroambientale unico della provincia di Parma, approvato dalla Giunta provinciale di Parma con deliberazione n. 329 del 3 giugno 2010 o dell'Accordo agro ambientale "Fauna e territorio in provincia di Piacenza" approvato dalla giunta provinciale di Piacenza con deliberazione n. 317 dell'11/06/2010 in base alla pertinenza territoriale della domanda ; per avvalersi di tale priorità il richiedente dovrà indicare nella relazione generale del progetto, dell'avvenuta sottoscrizione: **punti 1,6**
- adesione del richiedente ad iniziative anche in corso, coerenti e/o interrelate con le finalità della Misura 216; per avvalersi di tale priorità il richiedente dovrà riportare nella relazione generale del progetto i riferimenti dell'iniziativa alla quale ha aderito, allegando alla domanda di aiuto copia della documentazione che attesti tale adesione: **punti 0,8**

- adesione del richiedente ad altre Misure dell'Asse 2 e/o 3 del PSR: **punti 0,4**

## **15.4 Ulteriori criteri di selezione**

In caso di parità di punteggio, dopo l'attribuzione delle priorità di cui ai paragrafi15.1, 15.2,15.3, si procederà con il sorteggio casuale.

## **16 Ammissibilità delle spese**

Per quanto riguarda l'ammissibilità delle spese si rinvia:

- all'art. 71 del Reg. (CE) n. 1698/2005 e ai contenuti del documento "Linee guida sull'ammissibilità delle spese relative allo sviluppo rurale e a interventi analoghi" realizzato dalla Direzione generale dello sviluppo rurale del Ministero delle Politiche Agricole Alimentari e Forestali ed approvate dalla Conferenza Stato – Regioni nella seduta del 14 febbraio 2008 e successive modifiche, con specifica esclusione dei capitoli: 2.3 "Acquisto di materiale usato"; 2.4 "Acquisto di terreni"; 2.5 "Acquisto di beni immobili"; 2.10 "Leasing"; 2.11.1 "Fondi di garanzia".

Per quanto riguarda il capitolo 2.6 "Fornitura di beni e servizi senza pagamento in denaro" del medesimo documento, si specifica che per gli interventi realizzati mediante prestazioni volontarie di manodopera, il contributo verrà liquidato sulla base del tempo impiegato e della tariffa oraria e giornaliera per prestazioni equivalenti computabili dal "Prezzario regionale per opere ed interventi in agricoltura" in vigore, oppure, per gli investimenti non compresi in tale prezzario, all'Elenco prezzi per opere forestali di iniziativa pubblica in vigore. In ogni caso, è necessario fornire le fatture relative ai materiale acquistati. Non verranno riconosciute come spese ammissibili, le prestazioni volontarie di manodopera per quelle tipologie di investimenti per le quali non è possibile stabilire la congruità (quali ad esempio, quelle preliminari di scavo o movimentazione terra).

- a quanto prescritto nel PSR, al paragrafo 5.2.8 "Altri requisiti generali comuni a più misure", per quanto riguarda nello specifico:
	- a) pagamento di anticipi per il sostegno agli investimenti
	- b) elegibilità dell'IVA
	- c) materiale usato di sostituzione
	- d) spese generali.

In ogni caso non sono ammesse spese per la gestione e la manutenzione degli investimenti.

## **17 Realizzazione degli interventi**

Gli investimenti previsti dovranno essere terminati entro il periodo massimo di 12 mesi dalla data di adozione dell'atto di concessione del sostegno e comunque non oltre il 31/12/2014.

#### **18 Proroghe**

E' ammessa la presentazione di un'unica istanza di proroga, a condizione che la realizzazione degli interventi avvenga entro e non oltre 180 giorni dalla data prevista di fine lavori, pena la revoca del contributo concesso.

L'istanza di proroga deve essere presentata entra la data prevista di fine lavori e deve essere debitamente motivata. In tal caso il beneficiario è tenuto a presentare, entro i 30 giorni successivi alla nuova data di fine lavori, la rendicontazione delle spese sostenute, pena la revoca del contributo concesso, e comunque non oltre il termine previsto nel precedente paragrafo 17.

Il Gal Soprip si riserva di accogliere la richiesta di proroga in relazione alla compatibilità con il raggiungimento degli obiettivi finanziari fissati dalla Regione per evitare il disimpegno delle risorse comunitarie da parte della Commissione Europea.

#### **19 Varianti**

E' ammessa la presentazione di una sola variante al progetto, purchè debitamente motivata. La variante può essere realizzata solo dopo la sua autorizzazione con atto formale del Gal Soprip. In ogni caso le modifiche proposte non devono:

- a) contrastare con le finalità della Misura e dell'azione 3, per la quale è stata presentata domanda di aiuto né compromettere gli obiettivi fissati dall'Accordo agroambientale unico della Provincia di Parma o dall'Accordo agro ambientale della Provincia di Piacenza;
- b) influire sui punteggi assegnati in base ai criteri di selezione utilizzati per l'ammissione al finanziamento
- a) comportare il superamento dell'importo complessivo del finanziamento approvato
- b) comportare lo spostamento della data prevista di fine lavori, oltre quanto disposto dal paragrafo 18.

Non sono considerate varianti gli interventi relativi ad aspetti di dettaglio o soluzioni tecniche migliorative purchè contenute nell'ambito del 10% del costo complessivo della singola opera.

I beneficiari devono realizzare almeno il 75% delle spese ammesse a rendicontazione pena il decadimento di tutto il progetto e dei relativi contributi assegnati.

## **20. Domande di pagamento e rendicontazione delle spese**

L'aiuto potrà essere erogato con la seguente modalità:

- soluzione unica a saldo, determinato con il verbale di accertamento di avvenuta esecuzione dei lavori, subordinatamente all'inoltro della domanda di pagamento a saldo, in accordo con quanto previsto da AGREA nel Manuale vigente "PSR 2007-2013 – Reg. (CE) n. 1698/05 – Procedura Operativa generale per la presentazione delle domande".

AGREA effettuerà le erogazioni, previa approvazione e trasmissione dei relativi elenchi di liquidazione.

Il beneficiario, entro 90 giorni dal termine fissato per la conclusione dei lavori, deve presentare al Servizio Agricoltura della Provincia di riferimento la domanda di pagamento a saldo unitamente alla richiesta di accertamento finale di avvenuta esecuzione degli interventi, pena la revoca dell'aiuto concesso.

La domanda dovrà essere corredata della seguente documentazione:

- **a)**Stato finale dei lavori;
- **b)** Copia dei titoli giustificativi quietanziati (fatture, note spese o altri documenti aventi forza probatoria equivalente) delle spese sostenute accompagnate dalla documentazione comprovante l'avvenuto pagamento;
- **c)**Collaudo statico (Legge n. 1086/71) se necessario,
- **d)** Verbale di regolare esecuzione delle opere se necessario;
- **e)**Dettagliato resoconto delle spese sostenute e computo metrico consuntivo delle opere realizzate con specifici riferimenti ai prezzi e alle voci del prezziario utilizzato a preventivo nonché alle fatture quietanzate di cui al punto b);
- **f)** Documento unico di regolarità contributiva per quanto riguarda la correttezza nei pagamenti o adempimenti previdenziali, assistenziali ed assicurativi nei confronti di INPS e INAIL (DURC) o, in alternativa, dichiarazione sostitutiva di atto di notorietà di non essere iscritta all'INPS, in quanto priva di dipendenti, e che i versamenti relativi ai contributi previdenziali obbligatori previsti dalla normativa vigente sono stati regolarmente effettuati;
- **g)**Eventuale copia della DIA e delle altre autorizzazioni necessarie alla realizzazione del progetto.

In sede di accertamento finale si procederà a verificare:

- che siano state rispettate le prescrizioni, gli obblighi ed i vincoli previsti dal presente Avviso e dalla notifica di concessione d'aiuto;
- che tutte le opere e gli acquisti siano stati regolarmente attuati;
- che la rendicontazione finale sia completa di tutti i documenti richiesti;
- che le spese rendicontate siano congrue rispetto al computo metrico estimativo ed ai preventivi presentati,

- che non siano presenti vizi formali non sanabili.

Il beneficiario deve mettere a disposizione tutta l'ulteriore documentazione tecnica, amministrativa e fiscale che venga ritenuta necessaria ai fini della verifica della corretta realizzazione dell'intervento.

Esperite le verifiche finali relative agli interventi realizzati, si procederà ad assumere gli atti formali necessari per la liquidazione e a trasmettere i relativi elenchi ad AGREA.

L'erogazione da parte di AGREA avverrà subordinatamente all'esecuzione dei dovuti controlli e previo accertamento dell'esecuzione delle opere ed approvazione della documentazione tecnica, amministrativa e contabile inerenti i lavori effettuati.

Tali controlli saranno effettuati da AGREA o da soggetti da essa delegati.

Per gli interventi con investimenti superiori a  $\epsilon$  50.000, al termine dei lavori dovrà essere apposta in modo fisso, e in posizione visibile, una targa secondo quanto disposto dall'allegato VI del Reg. (CE) 1974/2006, nei limiti stabiliti dalla deliberazione della Giunta Regionale n. 1077/2010.

#### **21. Tracciabilità dei pagamenti**

Tutti i pagamenti ineenti il progetto finanziato devono essere effettuati esclusivamente tramite bonifico o ricevuta bancaria, bancomat, carta di credito, assegno, bollettino o vaglia postale secondo quanto indicato al paragrafo 2.13 delle "Linee guida sull'ammissibilità delle spese relative allo sviluppo rurale e a interventi analoghi", di cui all'intesa sancita in sede di Conferenza Stato regioni del 18/11/2010. Non è mai ammesso il pagamento in contante.

La documentazione di spesa effettuata deve essere riconducibile al beneficiario della domanda e documentatamente riscontrabile. Nel caso di ditta individuale è ammesso l'utilizzo di conto corrente bancario o postale anche cointestato con altre persone. Nel caso di società semplice è ammesso il pagamento anche sostenuto dai singoli soci.

Sarà inoltre garantita l'ottemperanza a quanto dettato dagli obblighi previsti dalla Legge 136/2010 e successive modifiche sulla tracciabilità dei flussi finanziari e pertanto sarà richiesto ai beneficiari dei contributi la trasmissione formale del conto dedicato, in cui dovrà essere indicato il codice unico di progetto (CUP) che sarà rilasciato al momento della notifica della concessione del contributo. Questo codice, oltre ad apparire nel modello in cui il beneficiario comunica il proprio conto corrente dedicato, dovrà essere inserito in tutte le transazioni che riguardano il progetto (pagamenti del beneficiario verso terzi a fronte della fornitura di beni o servizi o altre prestazioni necessarie alla realizzazione del progetto).

## **22. Controlli**

Le attività di gestione, controllo e recupero di indebiti erogati sono condotte in conformità a quanto riportato:

- nel Reg. (UE) 65/2011, in particolare agli articoli della Parte II "Norme in materia di gestione e di controllo", Titolo II "Sostegno allo sviluppo rurale nell'ambito dell'Asse 1 e dell'Asse 3 e per determinate Misure contemplate dall'Asse 2 e dall'Asse 4"

- nel paragrafo 11 del PSR 2007/2013.

Come da paragrafo 11.1.2 del PSR 2007-2013 compete all'Organismo Pagatore Regionale (AGREA) l'effettuazione dei controlli previsti dalla normativa comunitaria.

E' altresì previsto il recupero dei pagamenti indebitamente percepiti (art. 5 del Reg. UE n. 65/2011 e art. 80 del Reg. CE 1122/09).

In relazione a quanto previsto dal Reg. (UE) n. 65/2011 sui controlli, il GAL SOPRIP, in ottemperanza a quanto disposto dall'Art. 24 par. 2 del Reg. (UE) 65/2011, garantirà l'effettuazione dei:

a)Controlli amministrativi sulle domande di aiuto connessi alla verifica dei requisiti di ammissibilità e di priorità valutati ai fini della selezione e della concessione (completezza documentale, possesso dei requisiti soggettivi e oggettivi, istruttoria tecnica con riferimento alla coerenza dei dati di domanda con le modalità di attuazione della misura).

L'Organismo pagatore o suo delegato, in ottemperanza a quanto disposto dagli art. 4, 24 par. 3, 25, 26, 28 ter, septies, 29 del Reg. (UE) 65/2011, assicurerà l'effettuazione, secondo le modalità definite nei relativi manuali procedimentali di:

- b)Controlli amministrativi sul 100% delle domande di pagamento finalizzati all'accertamento dell'ammissibilità delle spese rendicontate, dell'effettività dei pagamenti eseguiti e della coerenza dell'intervento realizzato con gli investimenti approvati in sede di concessione del sostegno; (i controlli amministrativi sulle domande di pagamento presuppongono sempre una visita sul luogo dell'operazione o presso la sede del beneficiario a meno che non si tratti di domande estratte a controllo in loco o delle misure per le quali i manuali di AGREA prevedono la facoltatività della visita).
- c)Controlli in loco a campione sulle domande di pagamento con particolare riferimento alle verifiche previste dall'art. 26 del reg. (UE) 65/2011;
- d)Controlli "ex-post" per verificare il mantenimento degli impegni assunti conformemente a quanto previsto dall'art. 72 del Reg. (CE) 1698/05 e dalla l.r.n. 15/97, oltre che dal PSR e dalle disposizioni attuative delle Misure.

L'esito positivo dei controlli di cui alle lettere a) b) c) è condizione necessaria per la liquidazione, in favore del titolare dell'Aiuto, dell'importo dovuto.

La corretta applicazione da parte del GAL dei criteri di ammissibilità e selezione, oltre alla corretta effettuazione delle attività delegate, saranno oggetto di supervisione da parte dell'organismo pagatore.

## **23. Violazione di impegni e livelli di gravità, entità e durata**

In attuazione del D.M. del Ministero delle Politiche Agricole Alimentari e Forestali n. 30125 del 22 dicembre 2009 e successive modifiche ed integrazioni, la Giunta regionale, con deliberazione n. 712 del 31 maggio 2010, alla quale si rimanda, ha individuato il quadro degli impegni che gravano sui destinatari degli aiuti, nonché i livelli di gravità, entità e durata di ciascuna violazione e le connesse riduzioni / esclusioni, con specifico riferimento alla Misura 216 – Azione 1.

Gli impegni individuati sono i seguenti:

- 1) vincolo di destinazione d'uso per la parte di periodo decennale per i beni immobili e quinquennale per ogni altro bene, successivo a quello stabilito dal Reg. (CE) n. 1698/05, art. 72
- 2) il beneficiario deve conservare un apposito registro nel quale vengono annotati, per ogni bene mobile oggetto di finanziamento, un codice identificativo e l'area di utilizzazione, aggiornata ad ogni spostamento
- 3) sia nella fase di realizzazione degli interventi, che durante la gestione degli stessi, è necessario adoperare le opportune cautele ed accorgimenti al fine di non arrecare disturbo alla fauna presente, in particolare all'avifauna nidificante
- 4) rispetto agli elementi disciplinati per l'accesso al pubblico (periodo consentito / periodo di divieto; frequenza degli accessi; numero massimo di persone per acceso, se necessario; orari; modalità di esecuzione della visita) pianificati in considerazione della necessità di salvaguardia dei cicli riproduttivi della fauna stanziale e migratoria
- 5) il beneficiario si impegna ad assicurare la manutenzione di tutti gli interventi per tutto il periodo di durata dell'impegno, secondo il dettaglio delle operazioni di manutenzione stabilite
- 6) in ogni caso, per il controllo della vegetazione, è escluso l'utilizzo dei diserbanti sulle superfici direttamente interessate dagli interventi, ad eccezione di quelle investite a coltura, maggiorate di una fascia di rispetto estesa fino a 2 metri per lato.

## **24. Responsabile delle procedure del bando**

Responsabile del procedimento è il Dr. Edoardo Terenziani.

Per informazioni rivolgersi alla dott.ssa Maria Laura Lodola – lodola@soprip.it

Presso gli uffici di Soprip, in via Sandro Pertini 10/c, 43123 Parma tel. 0521 247656, fax 0521 243999, e-mail leader@soprip.it, sito web www.galsoprip.it è possibile accedere agli atti del procedimento.

## **25. Privacy**

Ai sensi del D.Lgs. 30/06/2003 n. 196 e successive modifiche, i dati personali contenuti nei documenti prodotti in relazione al presente Bando, verranno trattati esclusivamente in funzione e per i fini del procedimento conseguente all'istanza, con criteri di liceità e correttezza, nel rispetto della citata Legge e dei relativi obblighi di riservatezza e conservati, a seconda della competenza territoriale, presso gli uffici del Gal Soprip.

#### **26. Disposizioni finali**

Si fa riserva di effettuare in qualsiasi momento accertamenti per la verifica del rispetto delle procedure d'esecuzione dei lavori.

Per quanto non riportato nel presente Avviso, si rimanda alle disposizioni previste da AGREA per la presentazione delle domande e nella relativa modulistica, anche con riferimento al trattamento dei dati personali, nonché alla normativa comunitaria, nazionale e regionale in vigore ed, in particolare, al contenuto dei seguenti riferimenti normativi e alle loro successive modifiche ed integrazioni:

- Reg. (CE) n. 1290/2005
- Reg. (CE) n. 1698/2005
- Reg. (CE) n. 1974/2006 e smi
- Reg. (CE) n. 1122/2009
- Reg. (UE) n. 65/2011
- D.M. Mipaaf n. 30125 del 22.12.2009 e smi
- L.R. 23 luglio 2001 n. 21 di istituzione dell'Agenzia regionale per le erogazioni in agricoltura per l'Emilia Romagna AGREA
- L.R. 30 maggio 1997 n. 15 relativa alle funzioni in materia di agricoltura
- Programma di Sviluppo Rurale 2007/2013 della Regione Emilia Romagna
- Deliberazione della Giunta regionale n. 1393 del 20 settembre 2010 di approvazione del Programma operativo dell'Asse 2
- Deliberazione della Giunta regionale n. 331 del 8 febbraio 2010 di approvazione del Programma Operativo della Misura 216 azioni 1 e 2 e delle relative schede tecniche attuative
- Deliberazione della Giunta regionale n. 712 del 31 maggio 2010 di individuazione delle violazioni degli impegni e dei livelli di gravità, entità e durata di cui al Reg. (CE) n. 1975/2006 e al D.M. Mipaaf n. 30125 del 22.12.2009
- Ulteriori norme di carattere comunitario, nazionale e regionale che regolano la materia
- Documento "Linee guida sull'ammissibilità delle spese relative allo sviluppo rurale e a interventi analoghi" realizzato dalla Direzione generale dello sviluppo rurale del Ministero delle Politiche Agricole Alimentari e Forestali ed approvate dalla Conferenza Stato – Regioni nella seduta del 14 febbraio 2008.